## **INHALTSVERZEICHNIS** FrontPage 2002 - Fortgeschrittene Anwendungen

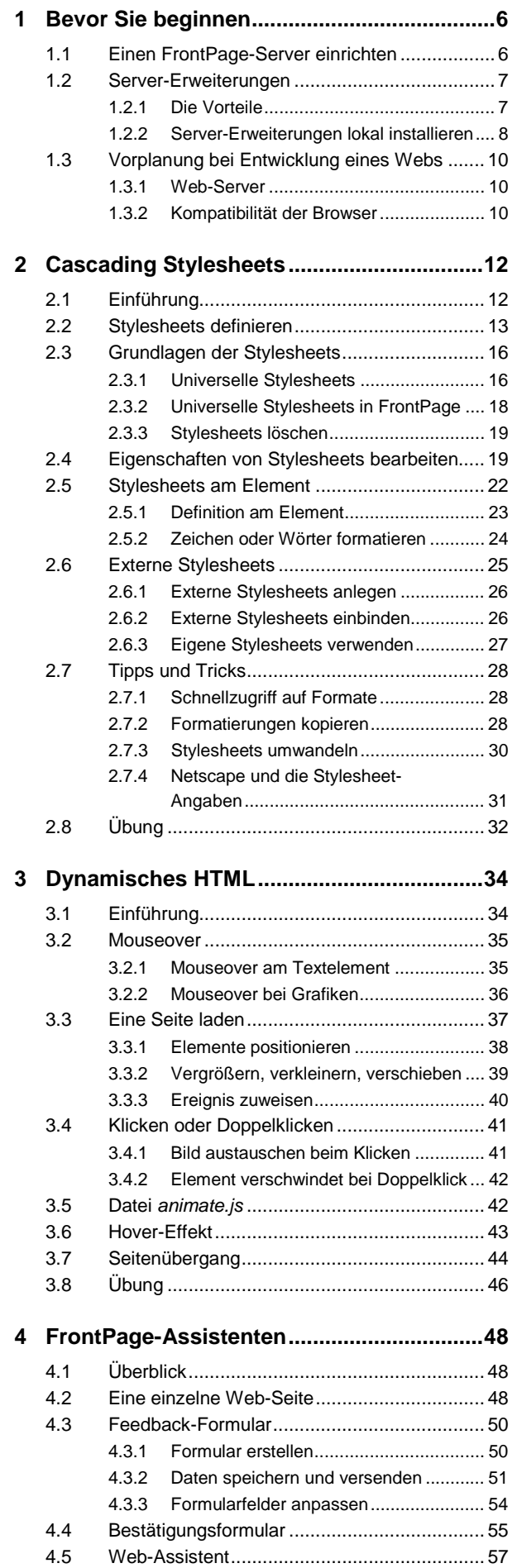

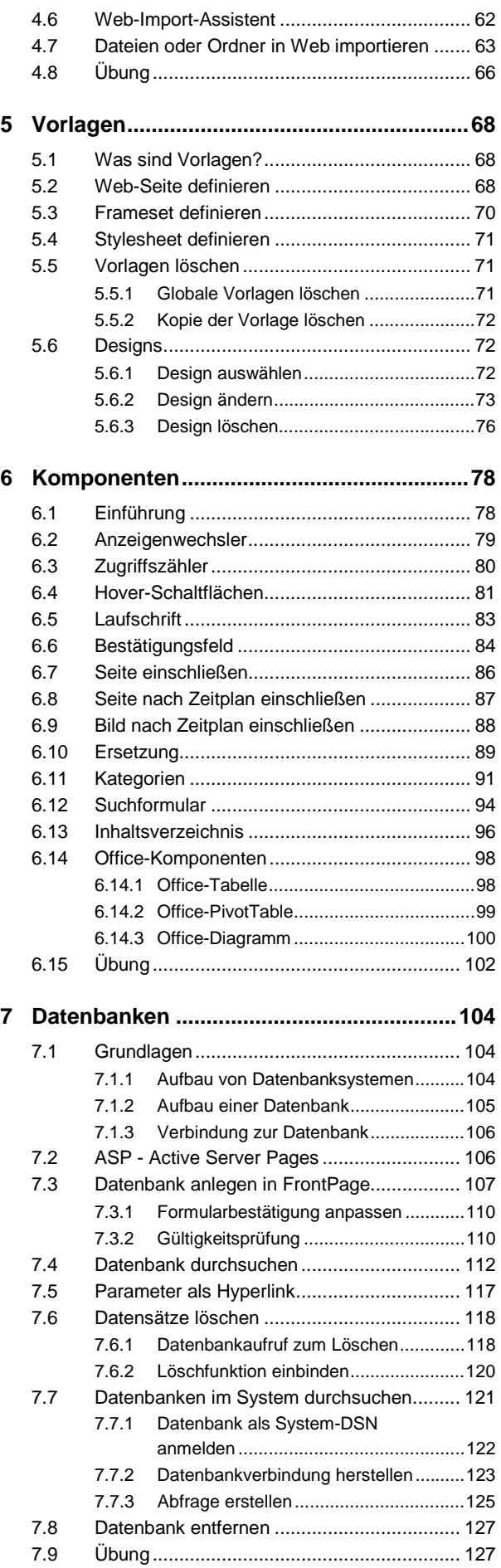

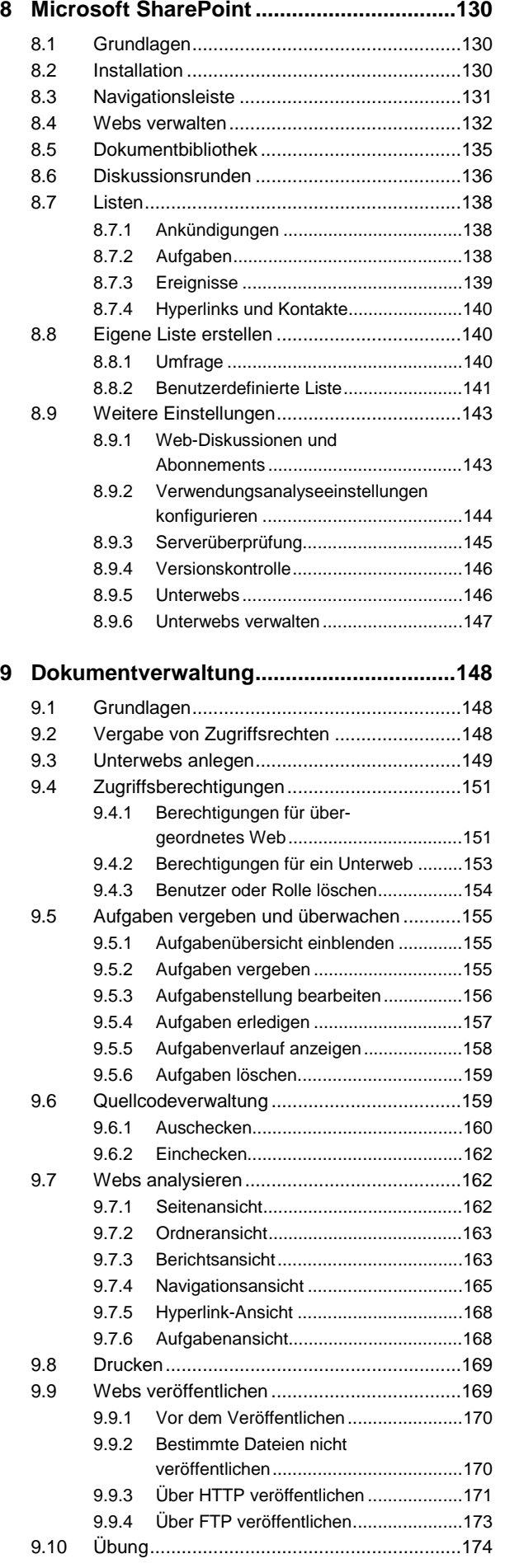

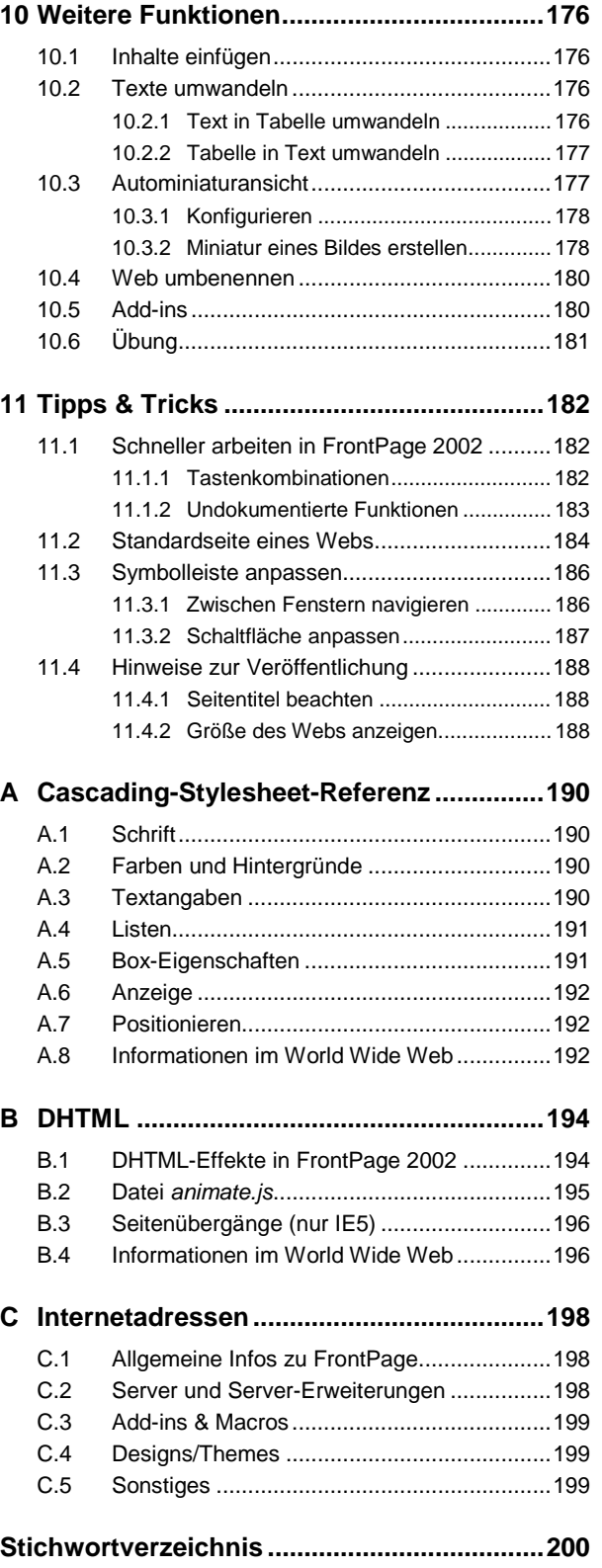